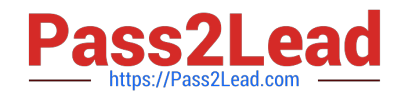

# **5V0-34.19Q&As**

VMware vRealize Operations 7.5

## **Pass VMware 5V0-34.19 Exam with 100% Guarantee**

Free Download Real Questions & Answers **PDF** and **VCE** file from:

**https://www.pass2lead.com/5v0-34-19.html**

100% Passing Guarantee 100% Money Back Assurance

Following Questions and Answers are all new published by VMware Official Exam Center

**C** Instant Download After Purchase

**83 100% Money Back Guarantee** 

- 365 Days Free Update
- 800,000+ Satisfied Customers

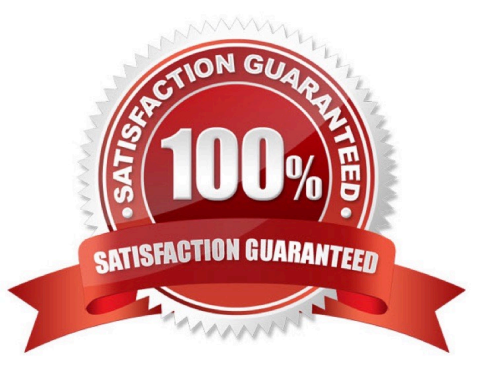

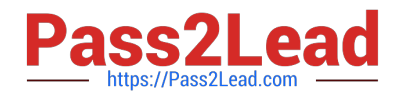

#### **QUESTION 1**

Where in vRealize Operations is the number of additional VMs that can fit into a data center displayed?

- A. datacenter Capacity Allocation Overview dashboard
- B. datacenter object Environment tab
- C. datacenter object Capacity tab
- D. Cluster Utilization dashboard

Correct Answer: C

#### **QUESTION 2**

In which two locations should all nodes be when deploying an analytics node? (Choose two.)

- A. same data center
- B. same vCenter
- C. remote data center
- D. same subnet
- E. different subnet
- Correct Answer: AD

### **QUESTION 3**

What can be configured within a policy?

- A. alert notifications
- B. symptom definition threshold overrides
- C. custom group membership criteria
- D. symptom definition operator overrides

Correct Answer: B

#### **QUESTION 4**

Which type of grouping enables collecting similar objects and grouping the objects logically by tier?

A. role-based

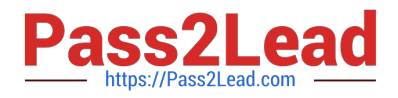

- B. dynamic
- C. application
- D. manual
- Correct Answer: C

Reference: https://docs.vmware.com/en/vRealize-Operations-Manager/7.5/com.vmware.vcom.core.doc/ GUID-A7BE459E-4CFA-469F-8FF8-BC34E40D2C12.html

#### **QUESTION 5**

How can vRealize Operations tags be used?

- A. be dynamically assigned to objects
- B. to group virtual machines in vCenter
- C. to set object access controls
- D. to filter objects within dashboard widgets

Correct Answer: B

[5V0-34.19 PDF Dumps](https://www.pass2lead.com/5v0-34-19.html) [5V0-34.19 Study Guide](https://www.pass2lead.com/5v0-34-19.html) [5V0-34.19 Braindumps](https://www.pass2lead.com/5v0-34-19.html)